## राजस्थान सरकार तकनीकी शिक्षा विभाग

प.स.८(29)त.शि. / 2003 पार्ट

जयपुर दिनांक <sub>है,</sub>जनवरी, 2011

—: आदेश :—

विभाग के समसंख्यक आदेश दिनांक 01–09–2010 के नियम 4 के अन्तर्गत गठित समिति द्वारा राजस्थान तकनीकी शिक्षा (अभियांत्रिकी) सेवा नियम 2010 से आवृत होने वाले वरिष्ठ प्रवक्ता/प्रवक्ता/ए.टी.पी.ओ./ शैक्षणिक अधिकारी (सीनियर स्केल) को केरियर एडवान्समेन्ट स्कीम के तहत सलेक्शन ग्रेड (राजस्थान सिविल सेवा (राजकीय पॉलिटेक्निकक महाविद्यालयों के शिक्षकों के लिये पुनरीक्षित वेतनमान) नियम 2001 के तहत वेतनमान 12000-420-18300) का लाभ दिये जाने हेतु अनुशंषा किये जाने की अनुपालना में उनके नाम के सम्मुख अंकित तिथि से लाभ निम्न शर्तों के अध्याधीन दिया जाता है–

- राज्यादेश सं. एफ8(29)टी.ई. / 2003 पार्ट दिनांक 1-9-2010 के नियम 1.2 (ii) के  $1$ प्राक्धानानुसार विद्यमान वरिष्ठ प्रवक्तागण/प्रवक्तागण जो दिनांक 1-9-96 से पूर्व नियमित नियुक्त है उन्हें उच्च योग्यता में छूट प्रदान करते हुए सीनियर स्केल से सलेक्शन ग्रेड का लाभ दिया गया है।
- दिनांक 1-9-96 के पश्चात नियुक्त प्रवक्तागणों को उच्च शैक्षणिक योग्यता अर्जित करने  $\mathbf{2}$ की तिथि अथवा सीनियर स्केल दिये जाने की तिथि, जो भी बाद में हो, (Which ever is Later) से आवश्यक 5 वर्ष के अनुभव अवधि की गणना करते हुए सलेक्शन ग्रेड का लाभ दिया गया है।
- राज्यादेश सं. एफ 8(29)टी.ई. / 2003 पार्ट दिनांक 1-9-2010 के प्रावधानानुसार पूर्व में 3. जिन अधिकारियों को सीनियर स्केल का लाभ दिया गया है, पी.एच.डी. धारकों के (तकनीकी प्रवक्तागणों) अतिरिवत उन्हें सलेक्शन ग्रेड का लाभ मूल आवश्यक वांछित कोर्सेज (orientation/refresher/industrial training) वर्ष 2015 तक पूर्ण किये जाने की शर्त पर देय होगा। इस शर्त की पूर्ति नहीं करने पर सीनियर रकेल एवं सलेक्शन ग्रेड के दोनों लाभ पूर्ववर्ती प्रभाव से वापस लिये हुवे (withdrawn) माने जायेगें। इस हेतु प्रत्येक लाभार्थी से उक्त स्कीम का लाभ दिये जाने से पूर्व इस आशय का एवं उक्त लाभ प्राप्त किये जाने से यदि किसी प्रकार से अधिक भुगतान प्राप्त किया जायेगा तो वसूली कराये जाने की दचनबद्धता का बन्ध पत्र रू. 100 के नॉन ज्यूडिशियल स्टाम्प पर संबंधित प्रधानाचार्य एवं संबंधित कार्यालयाध्यक्ष द्वारा भरवा कर प्राप्त किया जायेगा।
- सलेक्शन ग्रेड तिथि एवं राजस्थान तकनीकी शिक्षा सेवा नियम, 1973 (संशोधित) के 4. नियम 24 (2) के अन्तर्गत विभागाध्यक्ष / सहायक निदेशक पद पर पदौन्नत की तिथि के मध्य की अवधि विभाग के आदेश दिनांक 1-9-2010 के नियम 3 के प्रावधानानुसार वेतन नियतन की गणना काल्पनिक होगी।
- उक्त स्कीम का लाभ दिये जाने से पूर्व शैक्षणिक योग्यता/उच्च शैक्षणिक योग्यता का 5. सत्यापन संबंधित प्रधानाचार्य एवं संबंधित कार्यालयाध्यक्ष द्वारा किया जायेगा तथा दिनांक 1-9-96 से दिनांक 31-12-98 तक वेतन एवं भत्तों के एरियर का लाभ देय नहीं होगा।

gold

 $(1)$ 

राजस्थान तकनीकी शिक्षा (अभियांत्रिकी) सेवा नियम 2010 के प्रवृत में आने के पश्चात<br>उक्त नियम के विरूद्ध विभिन्न न्यायालयों / माननीय उच्च न्यायालय में दायर की गयी 6. तत्संबंधी याचिकाओं के अंतिम निर्णय के अध्याधीन उक्त लाभ देय होगा।

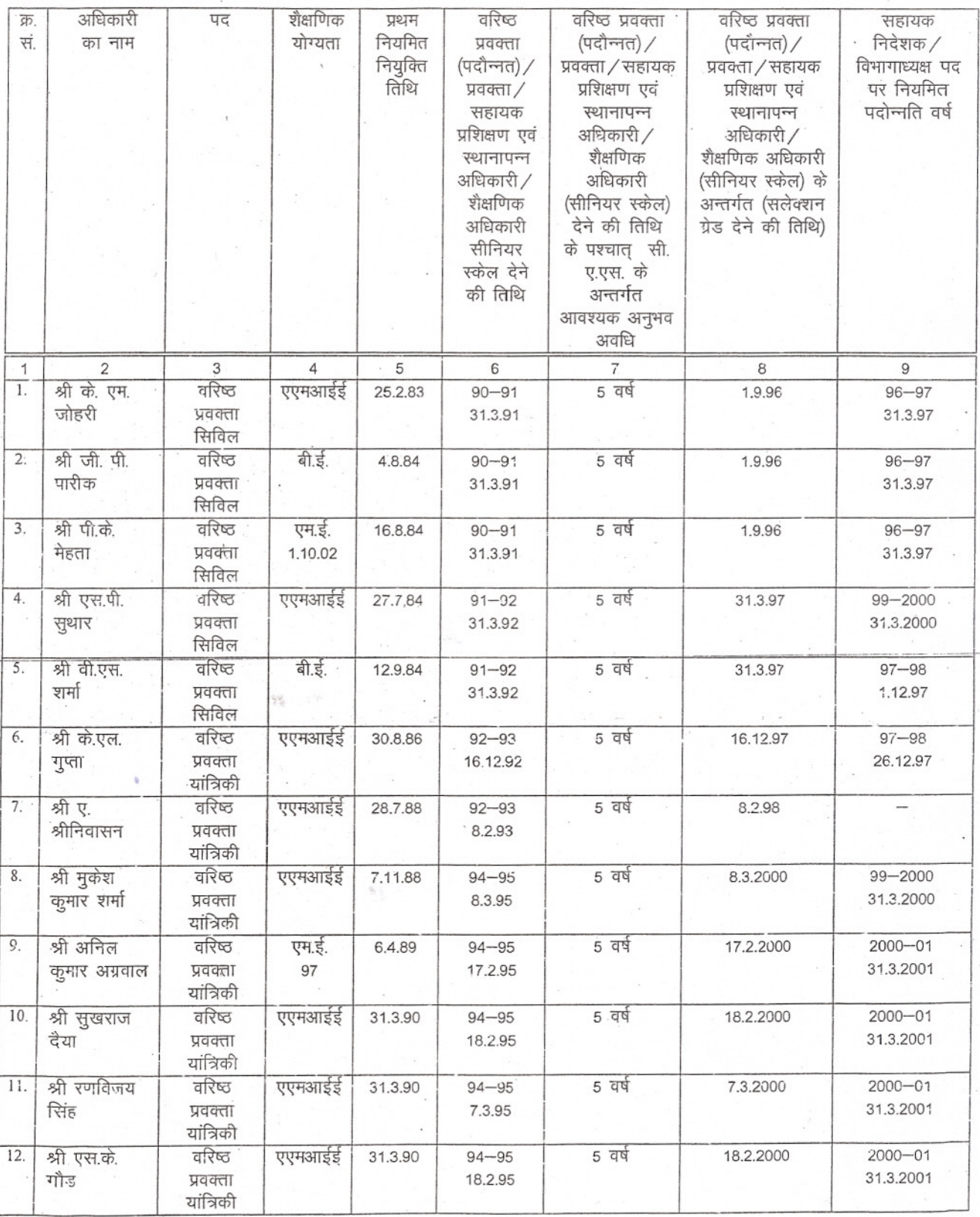

 $(2)$ 

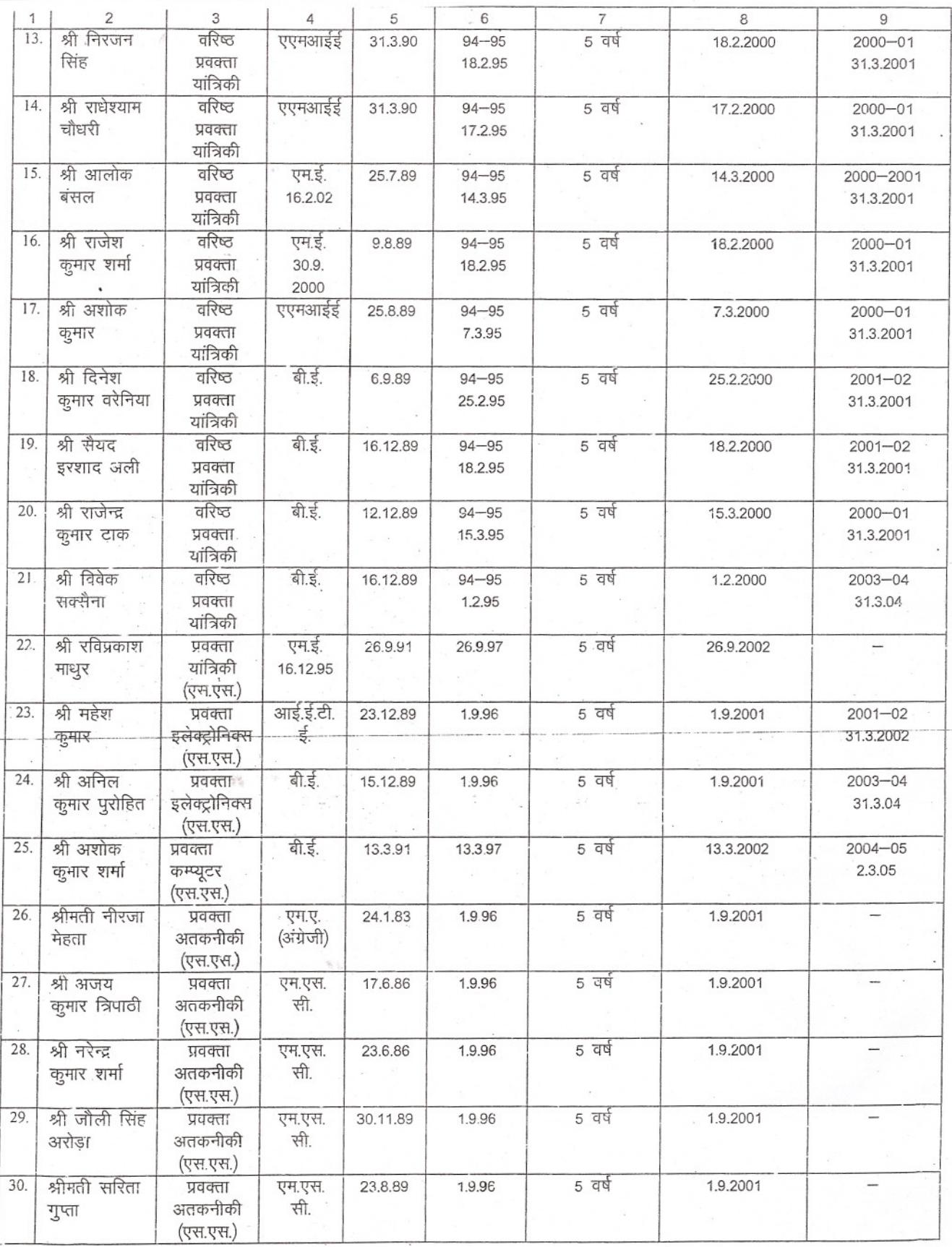

 $2010$  $(3)$ 

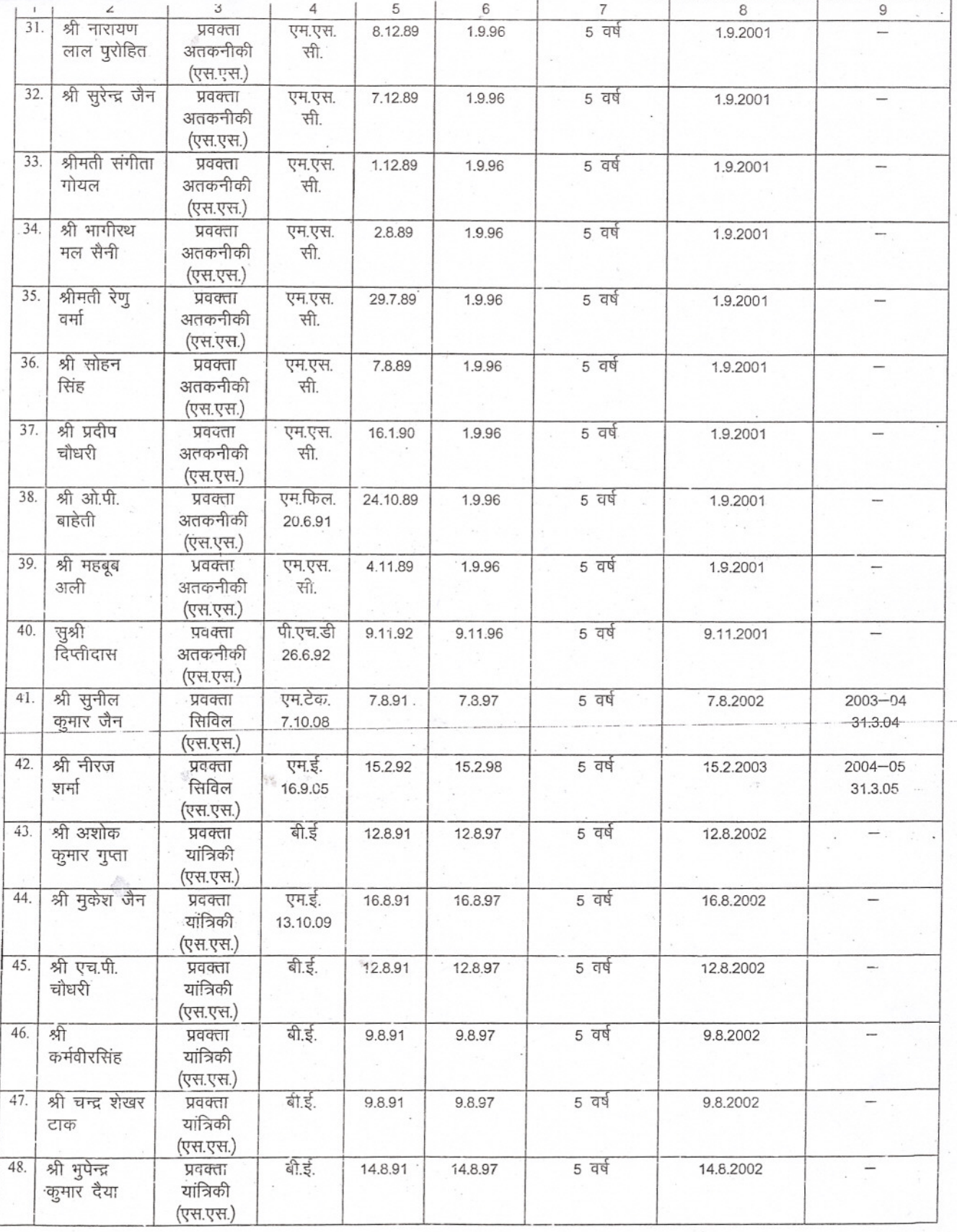

 $8040$ 

 $(4)$ 

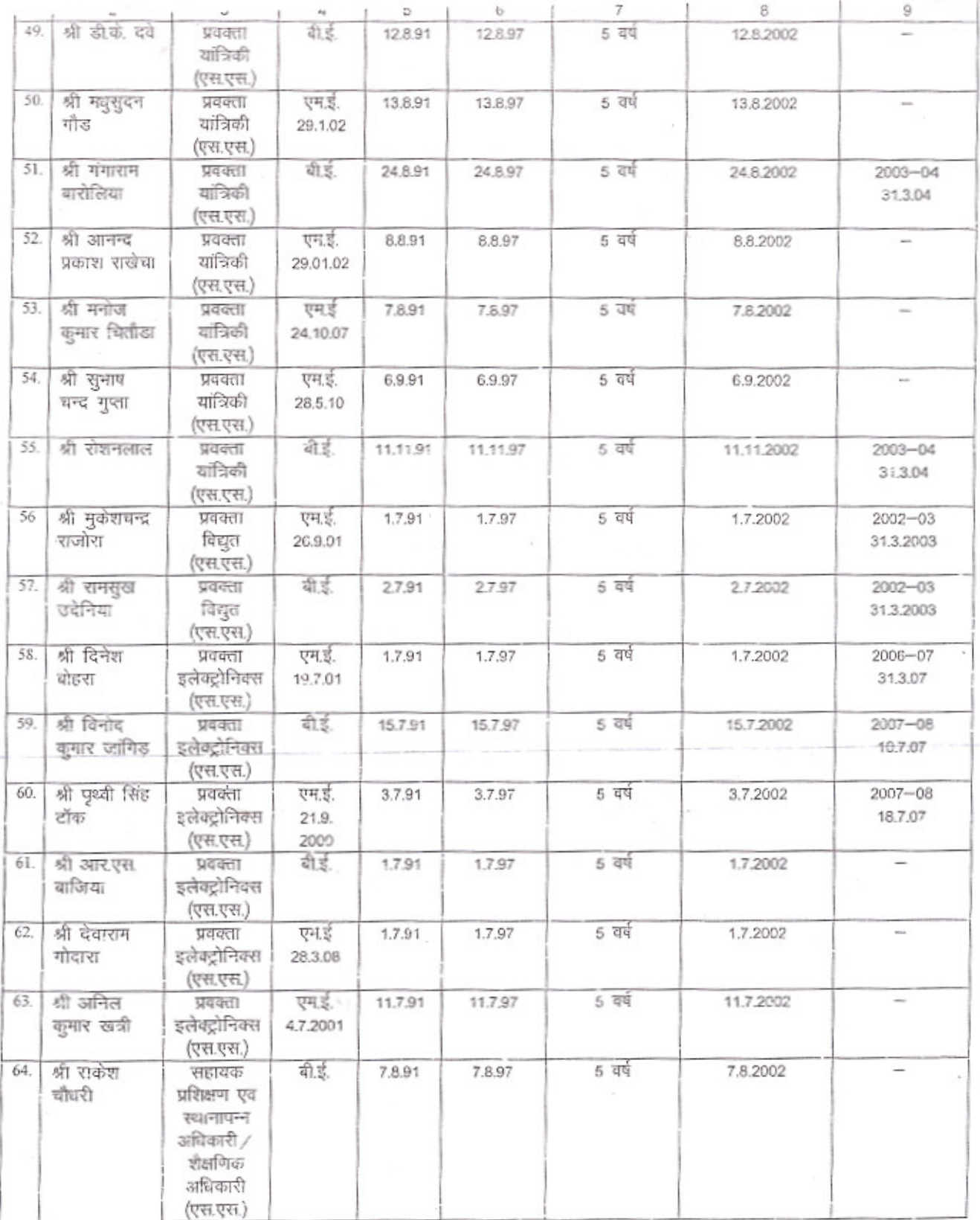

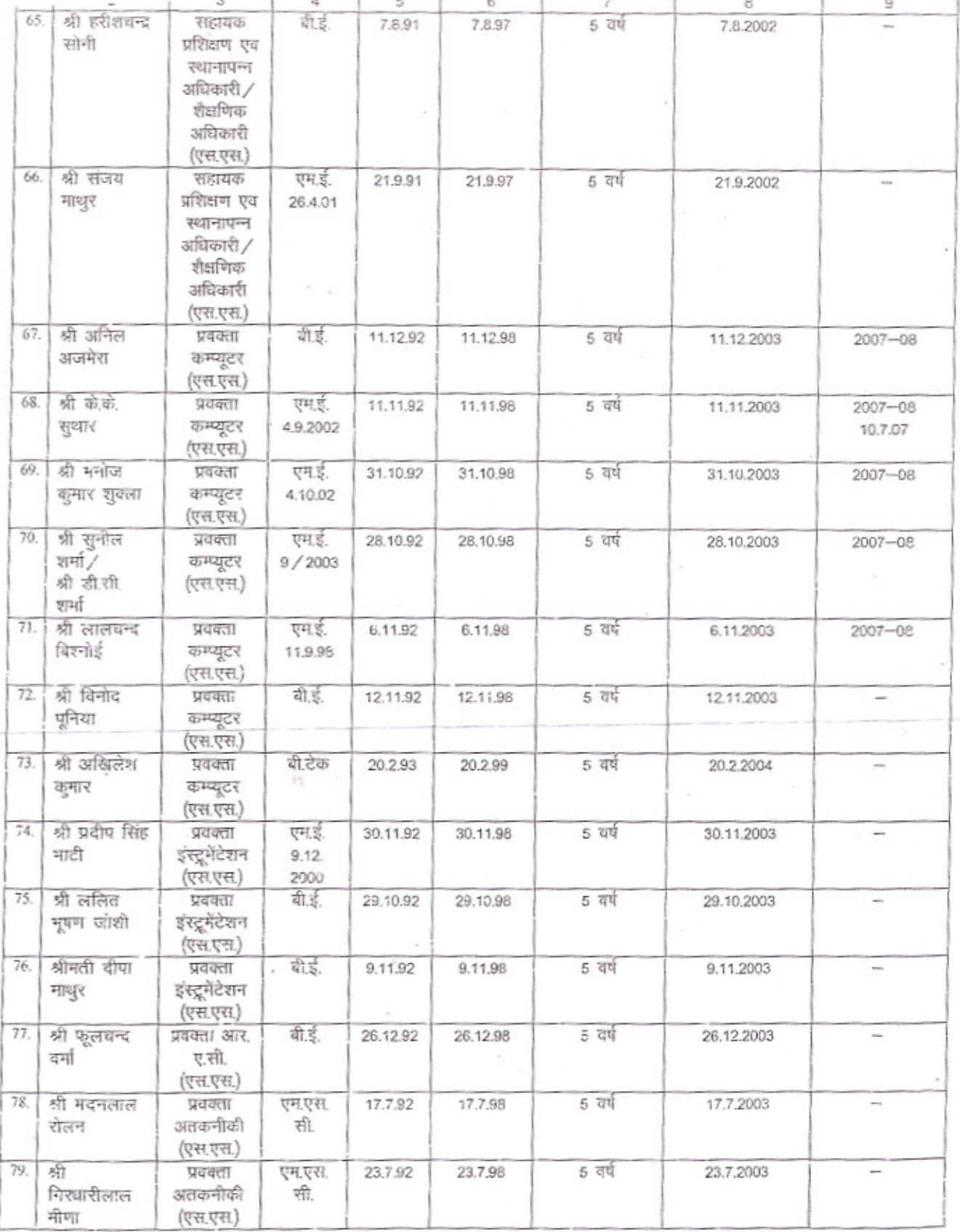

 $88^{\circ}$ 

 $(6)$ 

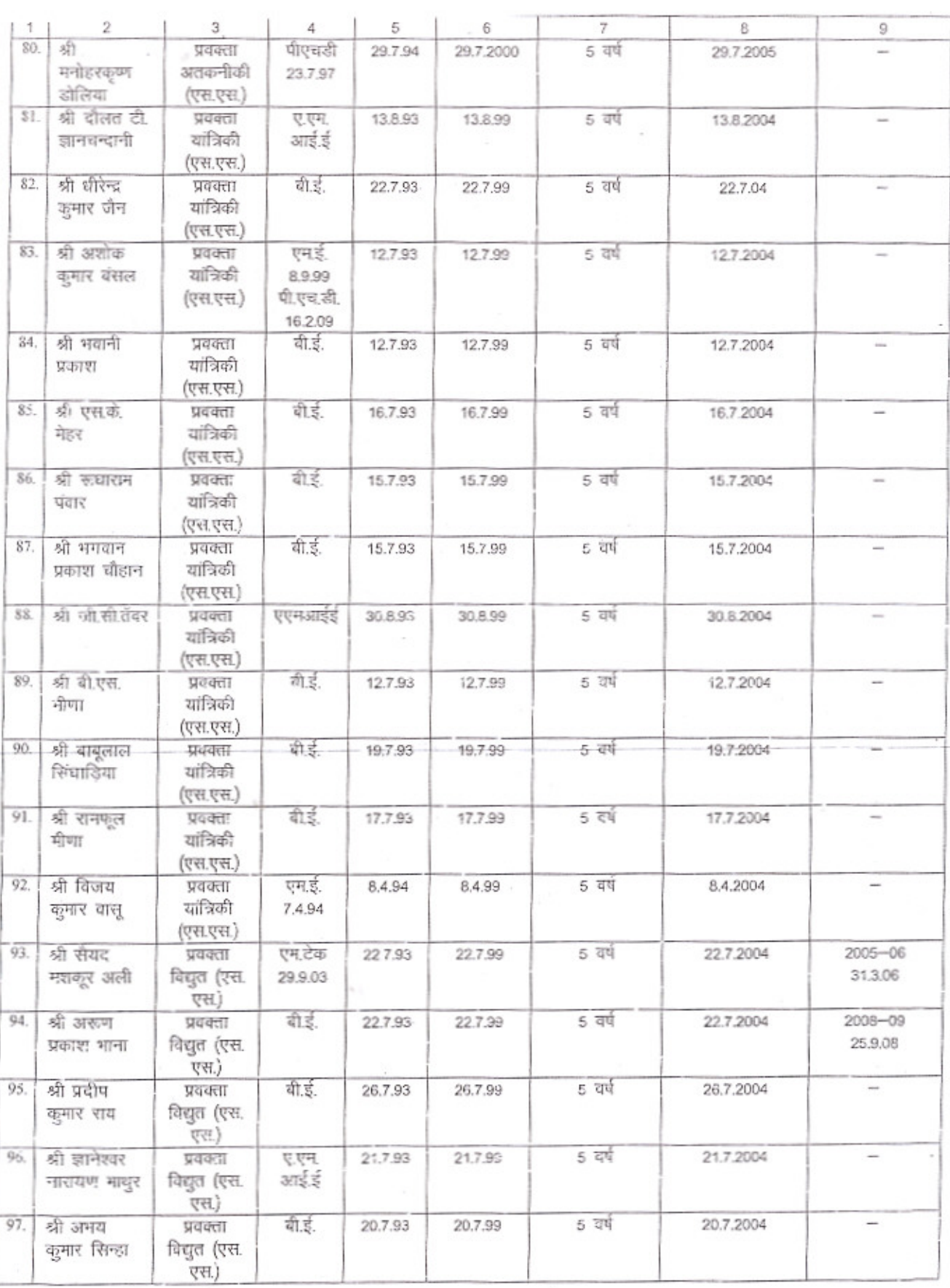

 $\alpha \rightarrow$ 

 $286$ 

 $(7)$ 

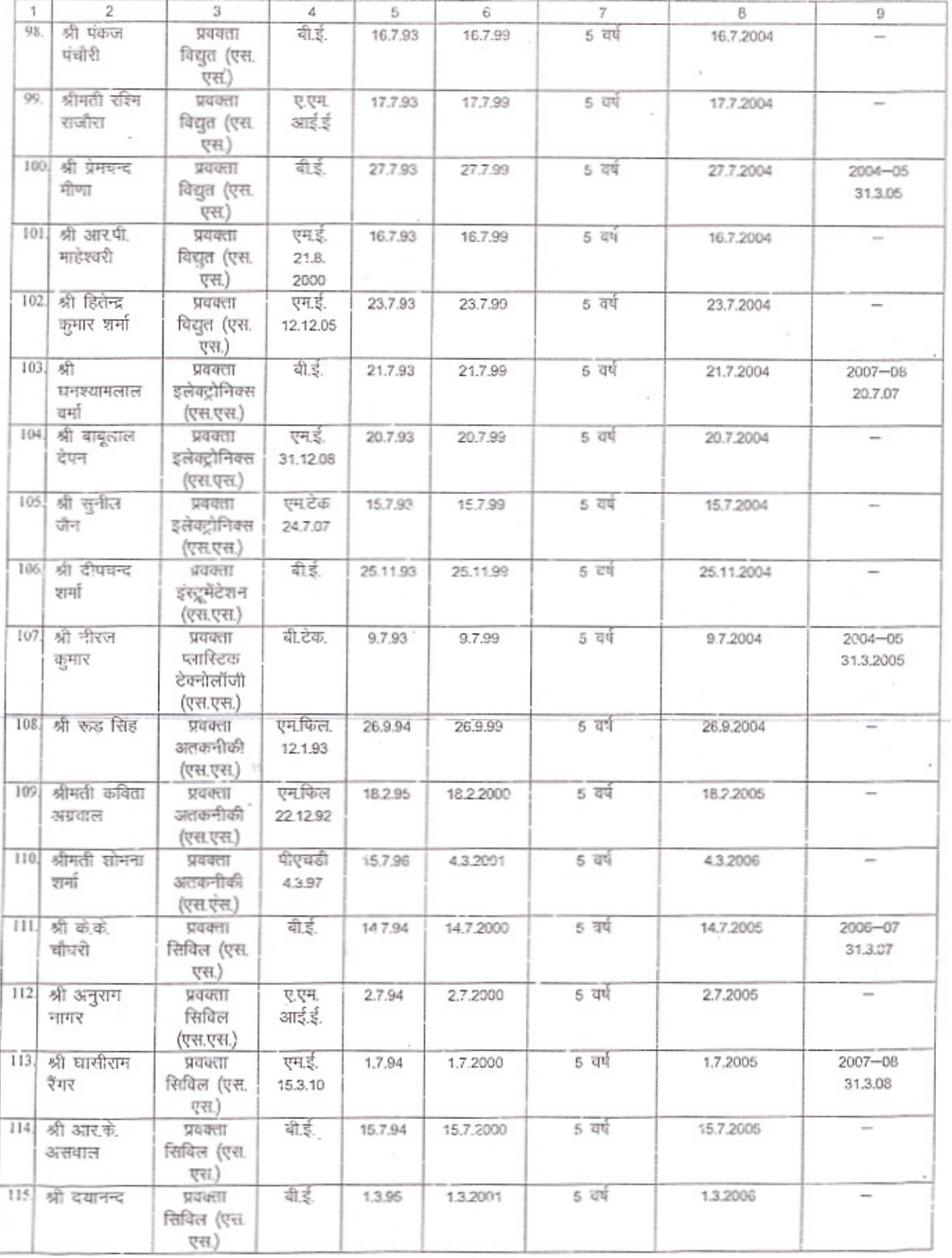

 $380$ 

 $(8)$ 

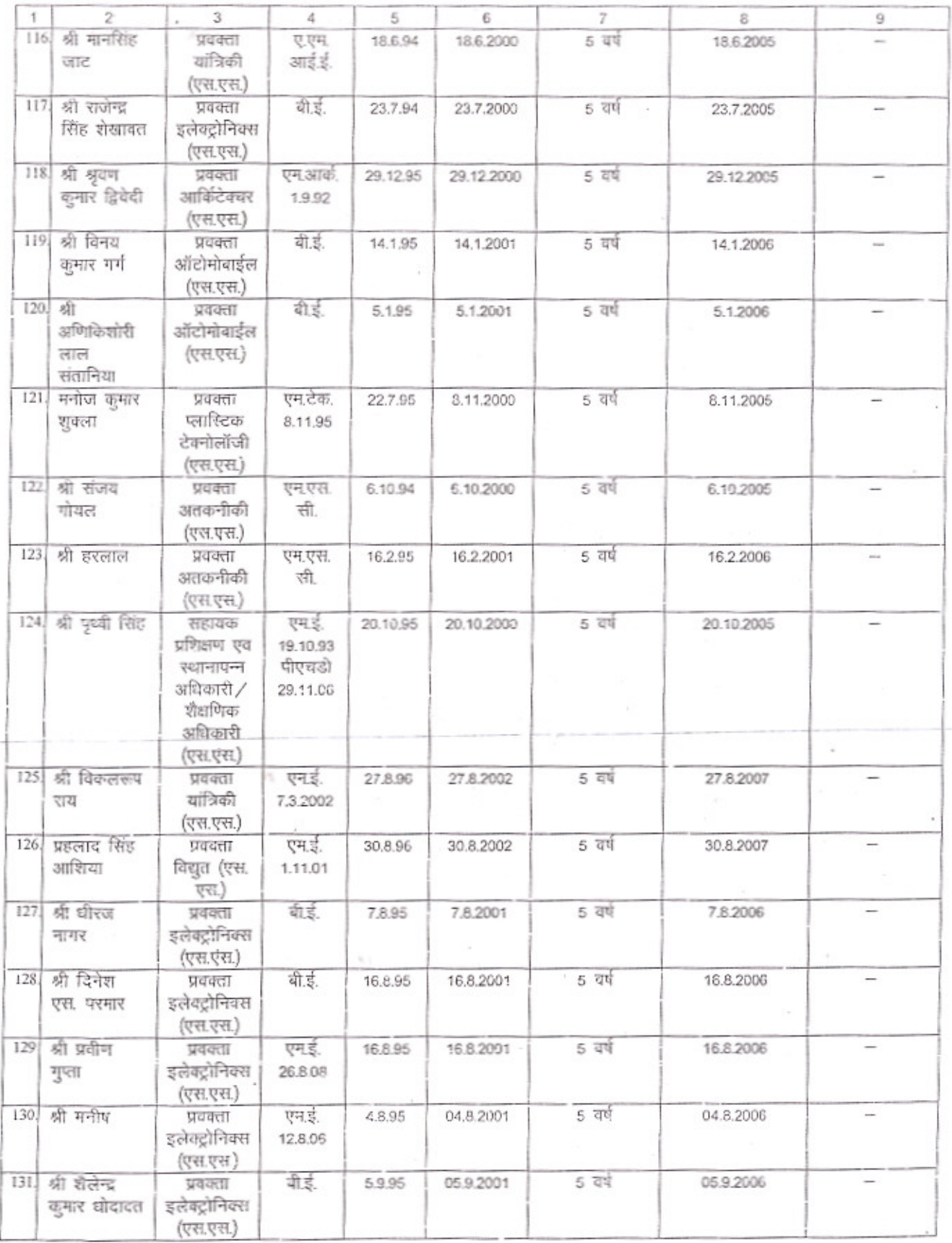

 $\cdot$ 

 $A8$ 

 $(9)$ 

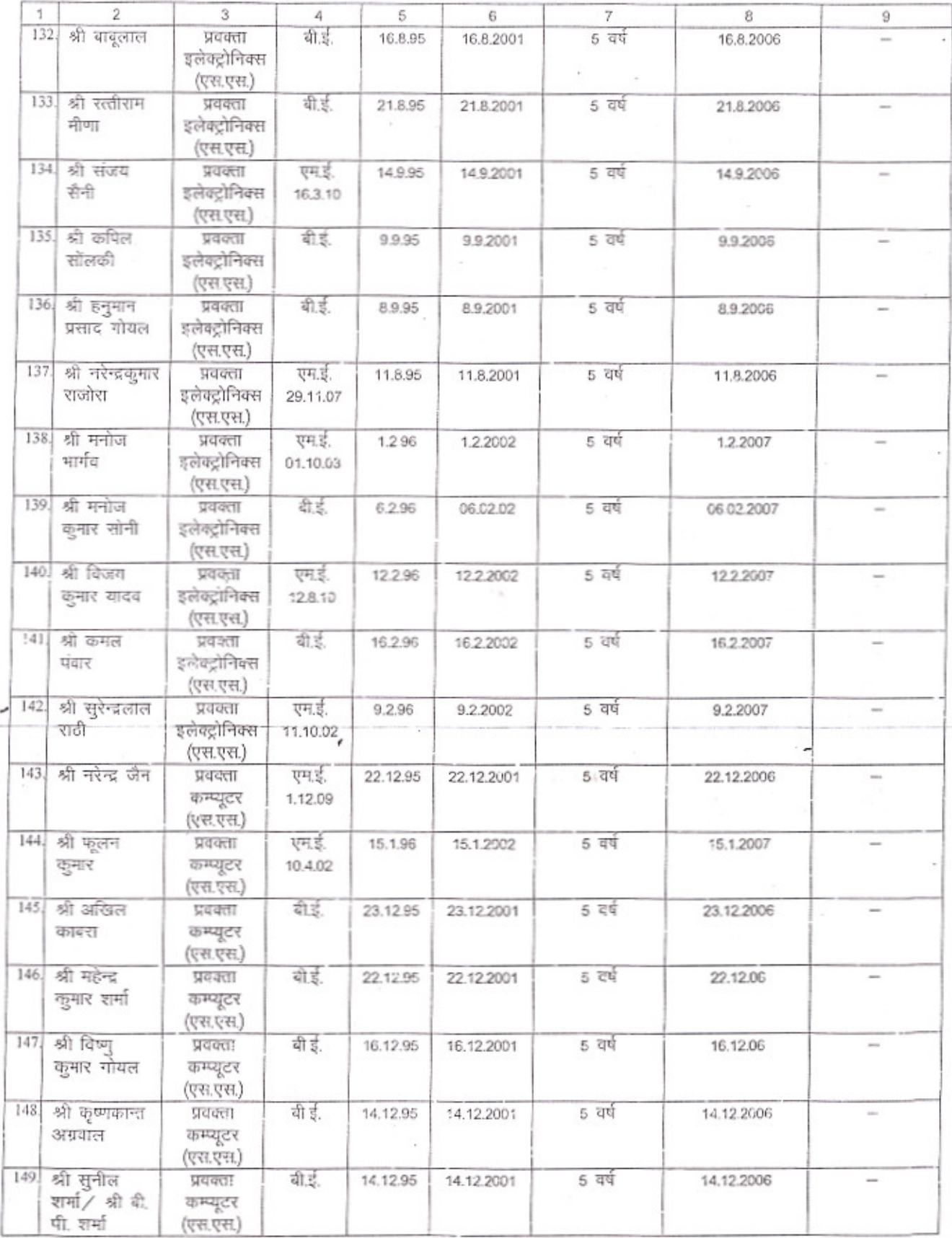

 $20$ 

Ŵ

 $\frac{1}{2}$ 

 $(10)$ 

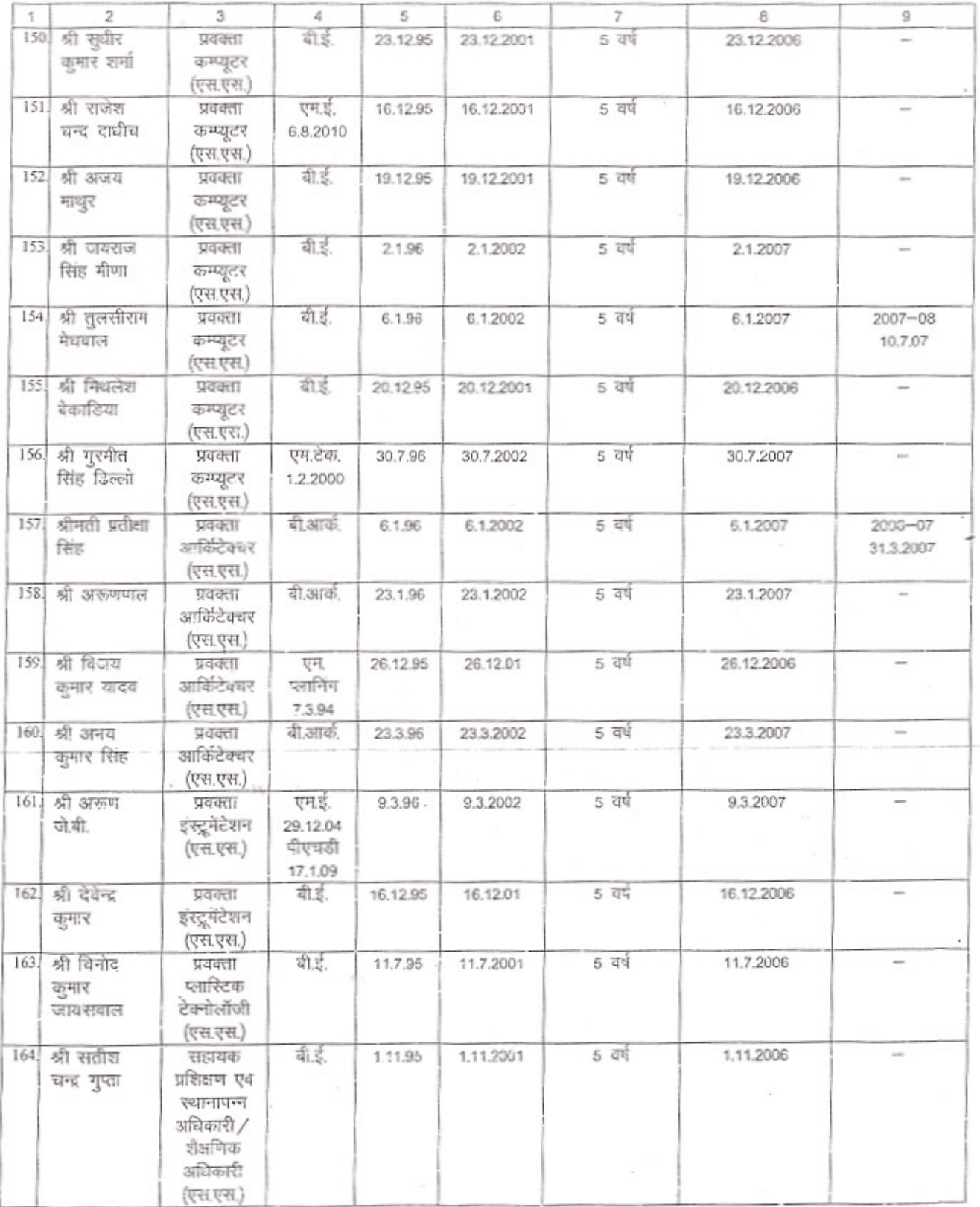

÷

 $200$ 

 $\tilde{\Xi}$  $\left(11\right)$ 

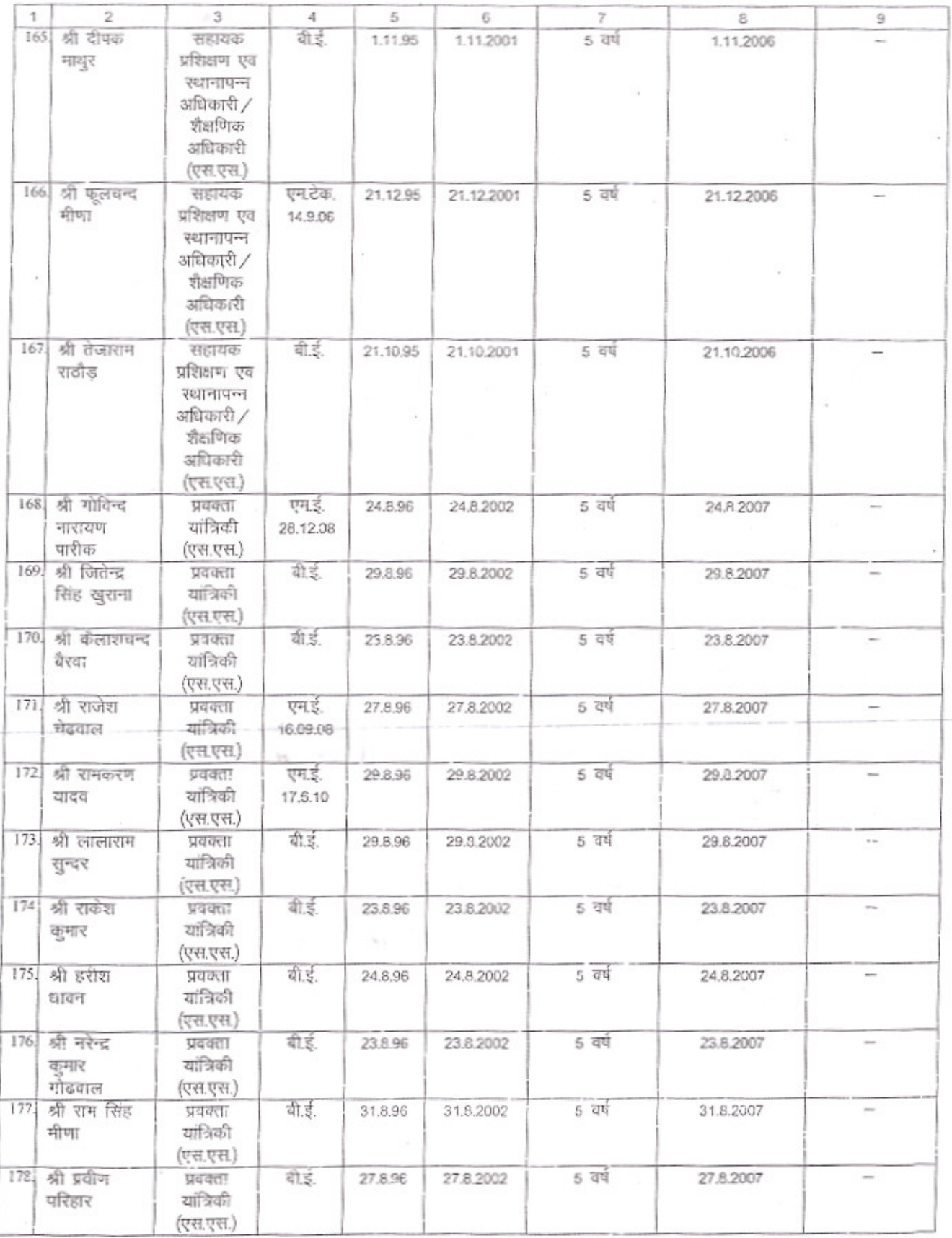

 $\mathcal{R}^{\mathcal{A}}$ 

 $\overline{\phantom{a}}$ 

 $\mathcal{U}=\mathcal{U}=\mathcal{U}$ 

 $\mathcal{V}_k$ 

 $28^{16}$ 

 $(12)$ 

 $\label{eq:1} \begin{array}{lllllllll} \alpha(\alpha) & \alpha(\alpha) & \alpha(\alpha) \\ \end{array}$ 

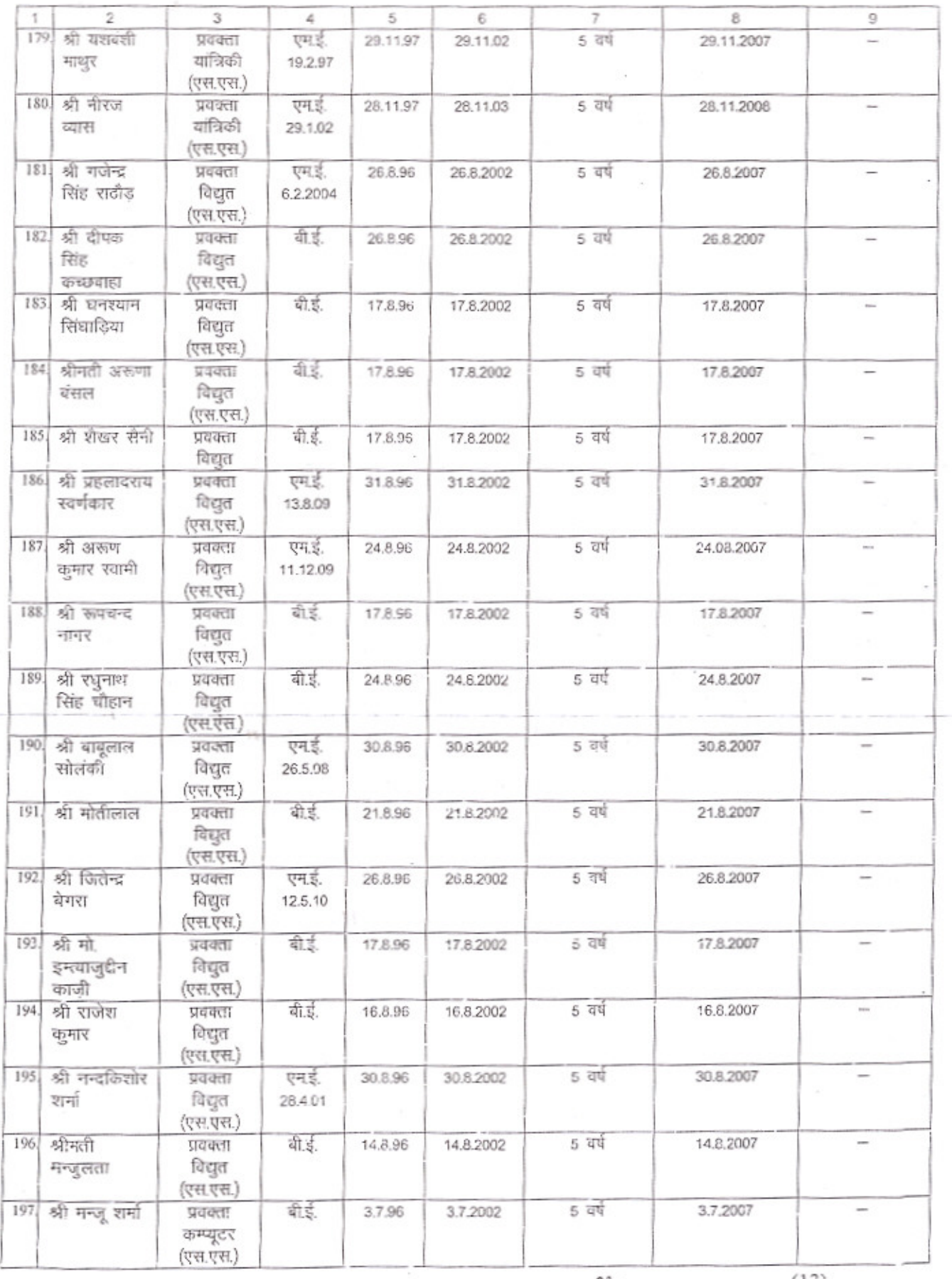

 $2000$  $(13)$  $\mathcal{U}$ 

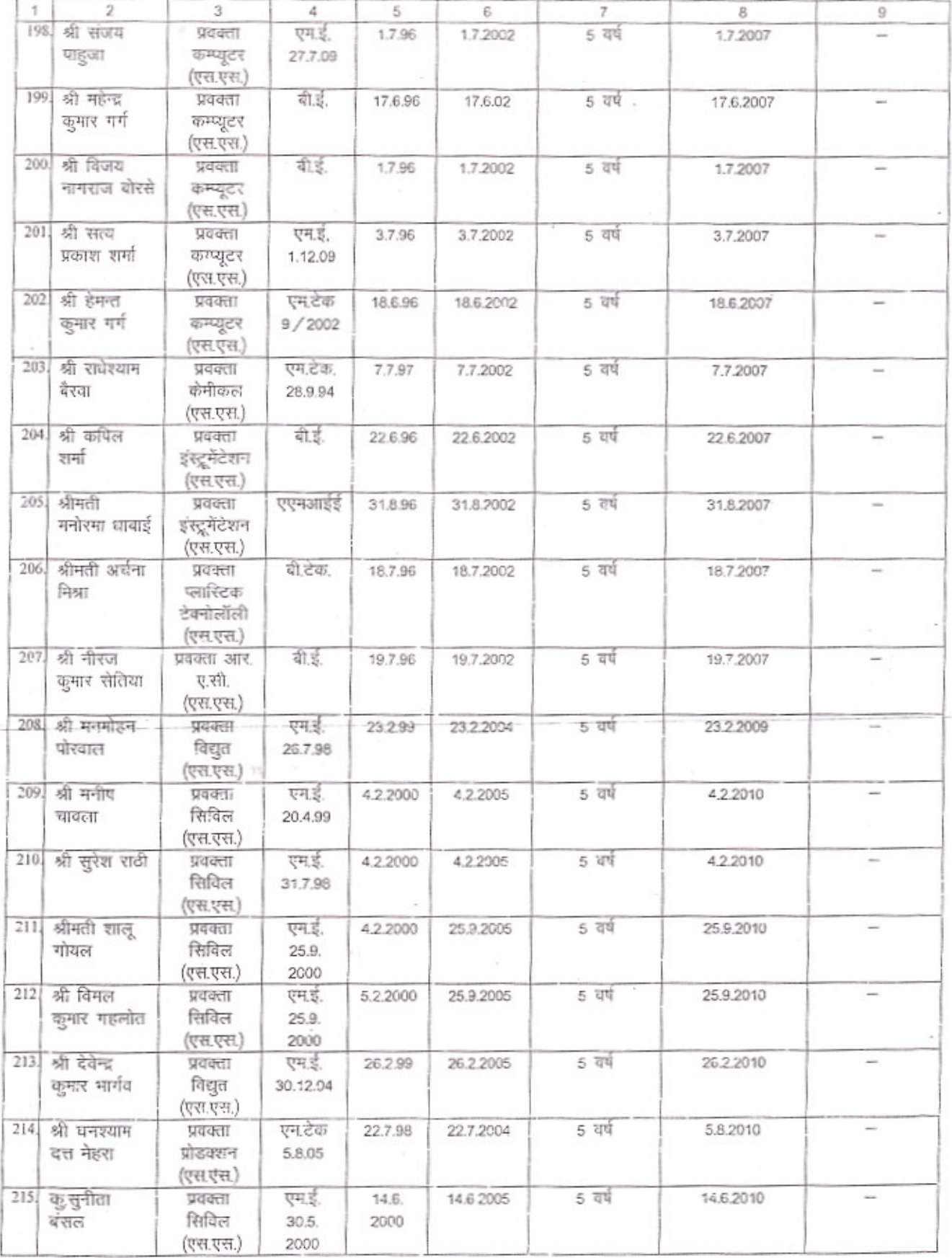

 $200$  $(14)$ 

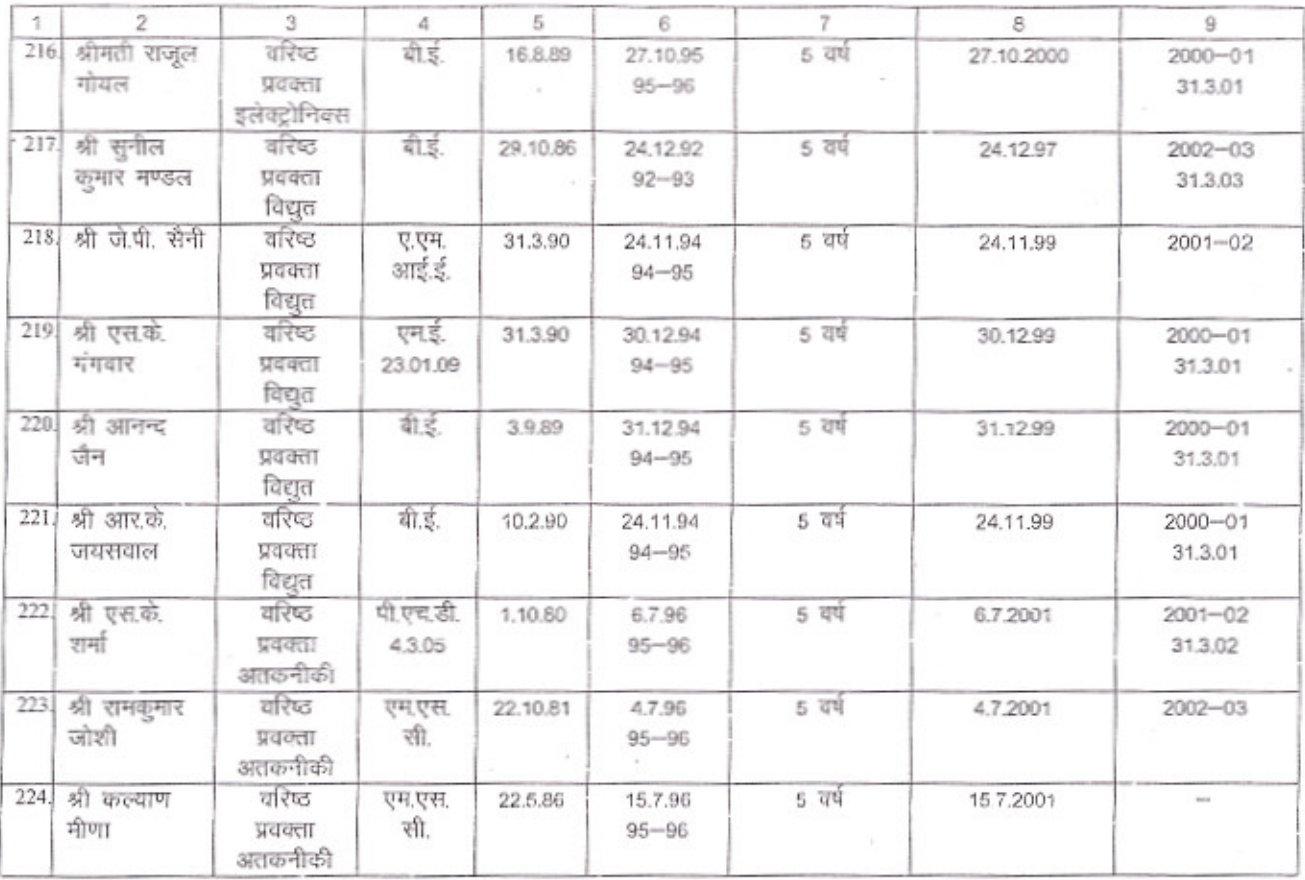

निम्न वरिष्ठ प्रवक्तागणों / प्रवक्तागणों (सीनियर स्केल) को सारणी में उल्लेखित विवरणों के<br>परिणामस्वरूप केरियर एडवान्समेंट स्कीम का लाभ तद्नुसार देय होगा –

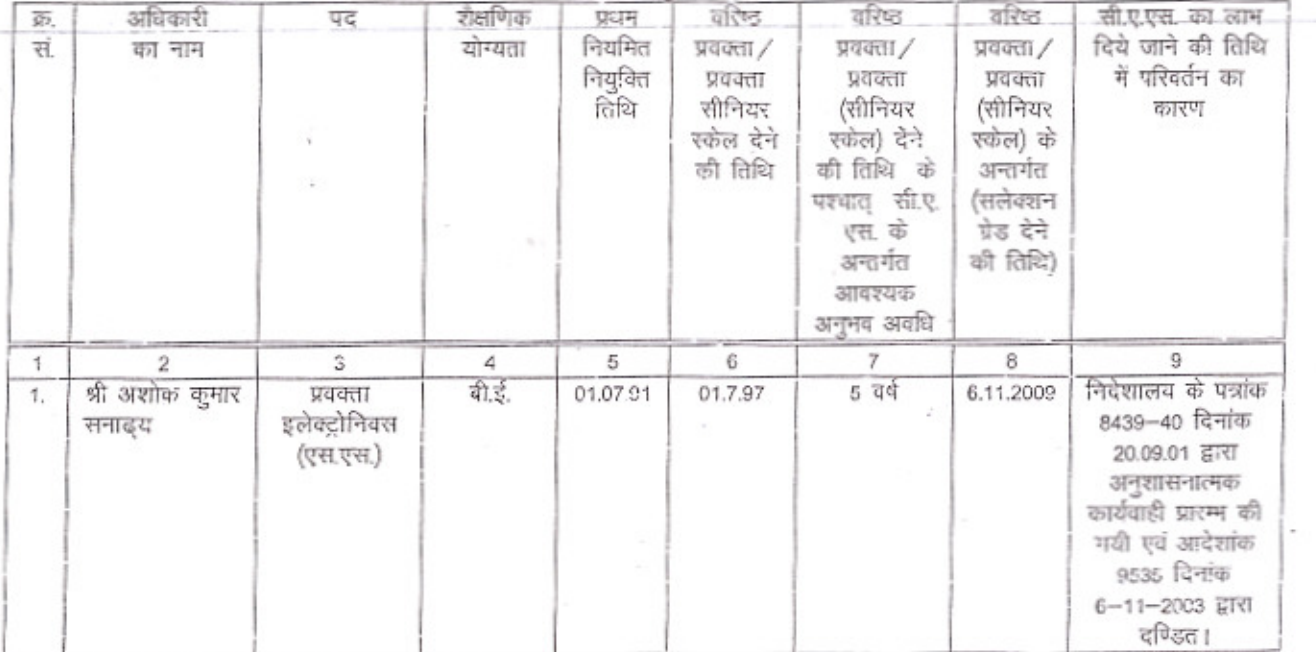

 $280$ 

 $(15)$ 

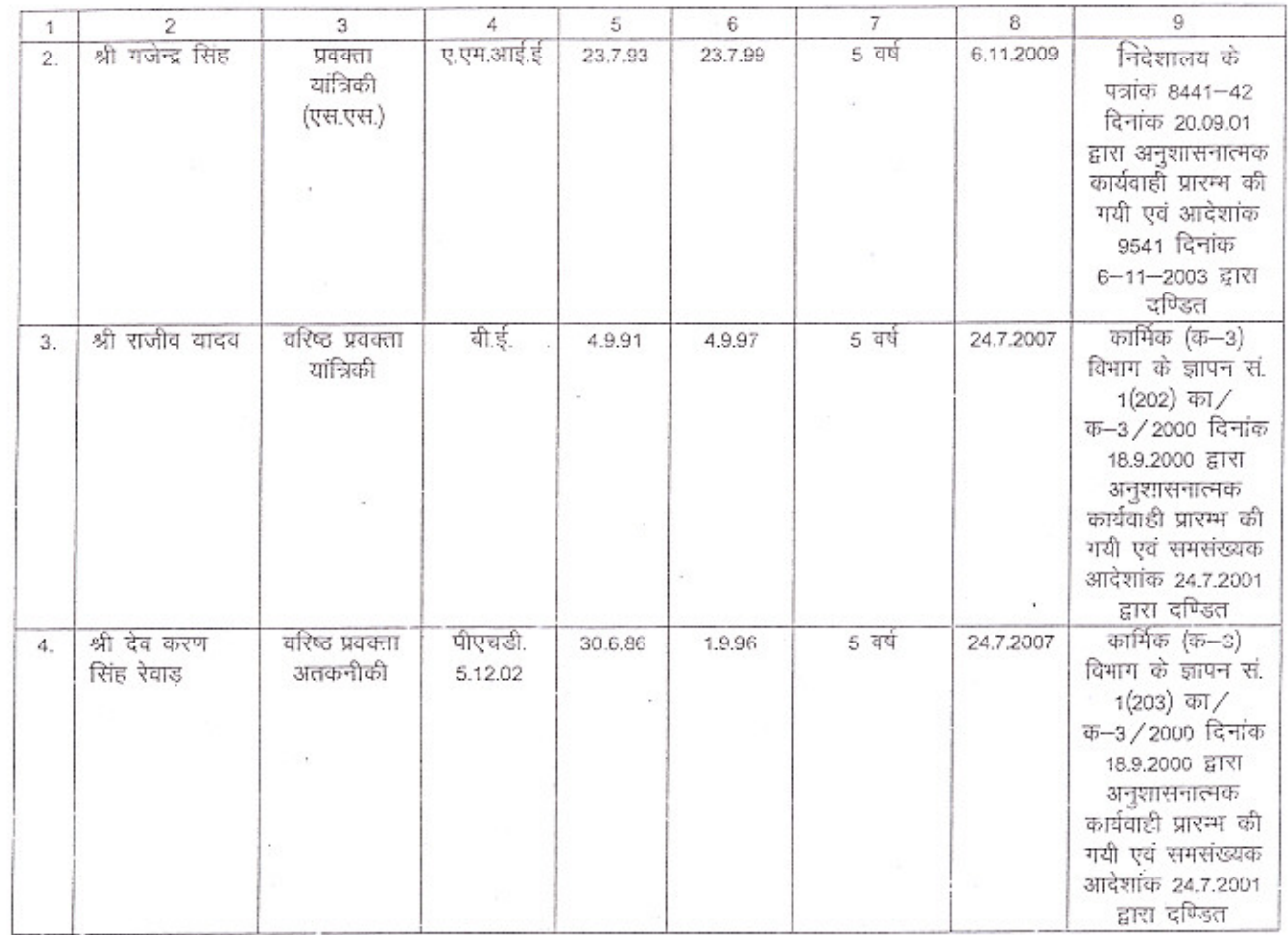

आज़ा से

 $222$ ۱۱ |  $\mathbf{v}$ (एस. के. श्रीमाली) उप शासन सचिव

प्रतिलिपि निम्न को सूचनार्थ एवं आवश्यक कार्यवाही हेतु प्रेषित है-

- निजी सचिव, माननीय मंत्री तकनीकी शिक्षा। 1.
- निजी सचिव, प्रमुख शासन सचिव, तकनीकी शिक्षा।  $\overline{2}$ .
- निजी सचिव, प्रमुख शासन सचिव, कार्मिक विभाग। 3.
- सचिव, राजस्थान लोक सेवा आयोग, अजमेर। 4.
- निदेशक, प्राविधिक शिक्षा जोधपुर। 5.
- समस्त प्रधानाचार्य, राजकीय पॉलिटेक्निक / महिला पॉलिटेक्निक महाविद्यालय 6.
- संबंधित अधिकारी। 7.

この にんじょう

109120224412

निजी / रक्षित पत्रावली। 8.

200

 $(16)$ 

उप शासन सचिव